The copy filmed here has been reproduced thenks to tha ganarosity of:

National Library of Canada

The images appearing here are the best quality possibia considaring tha condition and lagibility of tha original copy and in kaaping with tha filming contract spacifications.

Original copias in printad papar covars ara filmad beginning with tha front covar and anding on tha last pcga with a printad or illustratad impraasion, or tha back covar whan appropriate. All othar original copias ara filmad beginning on tha first page with a printed or illustratad impression, and anding on tha last page with a printed or illuatratad impression.

The lest recorded frame on each microfiche The last recorded frame on each microfiche<br>shall contain the symbol —— (meaning "CON-TINUED"), or the symbol  $\nabla$  imeaning "END"), whichever applies.

Maps, plates, charts, ate, may be filmed at different reduction ratios. Those too large to be entirely included in one axposure are films di beginning in the upper left hand corner, left to right and top to bottom, as many frames as required. The following diagrams illustrate the method:

L'exemplaire filmé fut reproduit grâce à le générosité de:

Bibliotheque nationale du Canada

Las images suivantes ont été reproduites avec la plus grand soin. compta tanu da la condition at de la natteté de l'exemplaire filmé, et en conformity avac las conditions du contrat da fiimaga.

Las exempla' es originaux dont la couvarture an papier ast imprimée sont filmés an commencant par la premier plat at en terminant soit par la derniére page qui comporte une empreinte d'impression ou d'iilustration. soit par la second plat, salon la cas. Tous las autres exemplaires originaux sont filmés en commençant par la premiere page qui compone une empreinte d'impression ou d'iilustration at an terminant par la dernière page qui comporte une taile empreinte.

Un dee symboles suivants spparaitra sur la dernière image de chaque microfiche, salon le cas: la symbola —> signifie "A SUIVRE", le symbole  $\nabla$  signifie "FIN".

Les cartas, planches, tableaux, etc.. peuvent atra filmés à des teux de réduction différents. Lorsque le document est trop grand pour être reproduit en un seul cliché, il est filmé à partir de l'angle supérieur gauche, de gauche à droite, et de haut an bas. en prenant la nombre d'images nécesseire. Les diagrammes suivants illustrant la méthode.

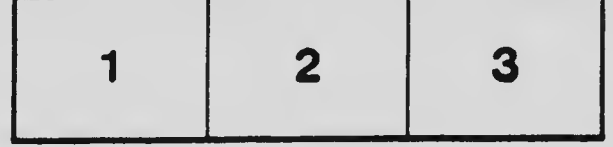

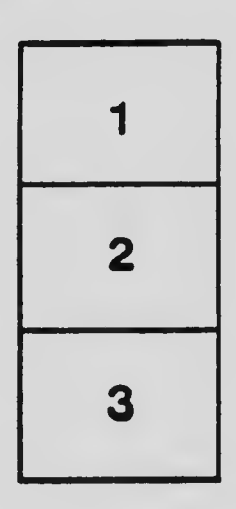

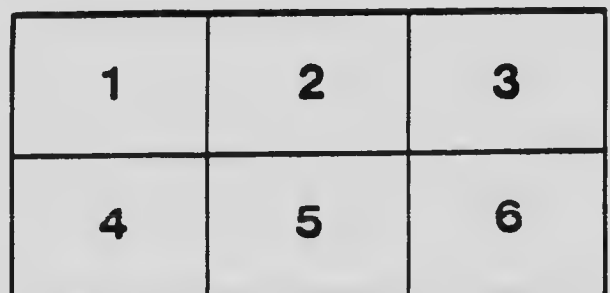

 $\cdot$